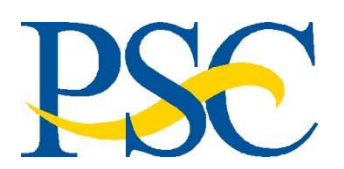

**ConcurGov Job Aid: Creating a Travel Reservation**

**Purpose: To provide a step-by-step guide to booking airfare/rail, hotel, and car rental in ConcurGov.** 

**Audience: Travelers and Federal Travel Arrangers**

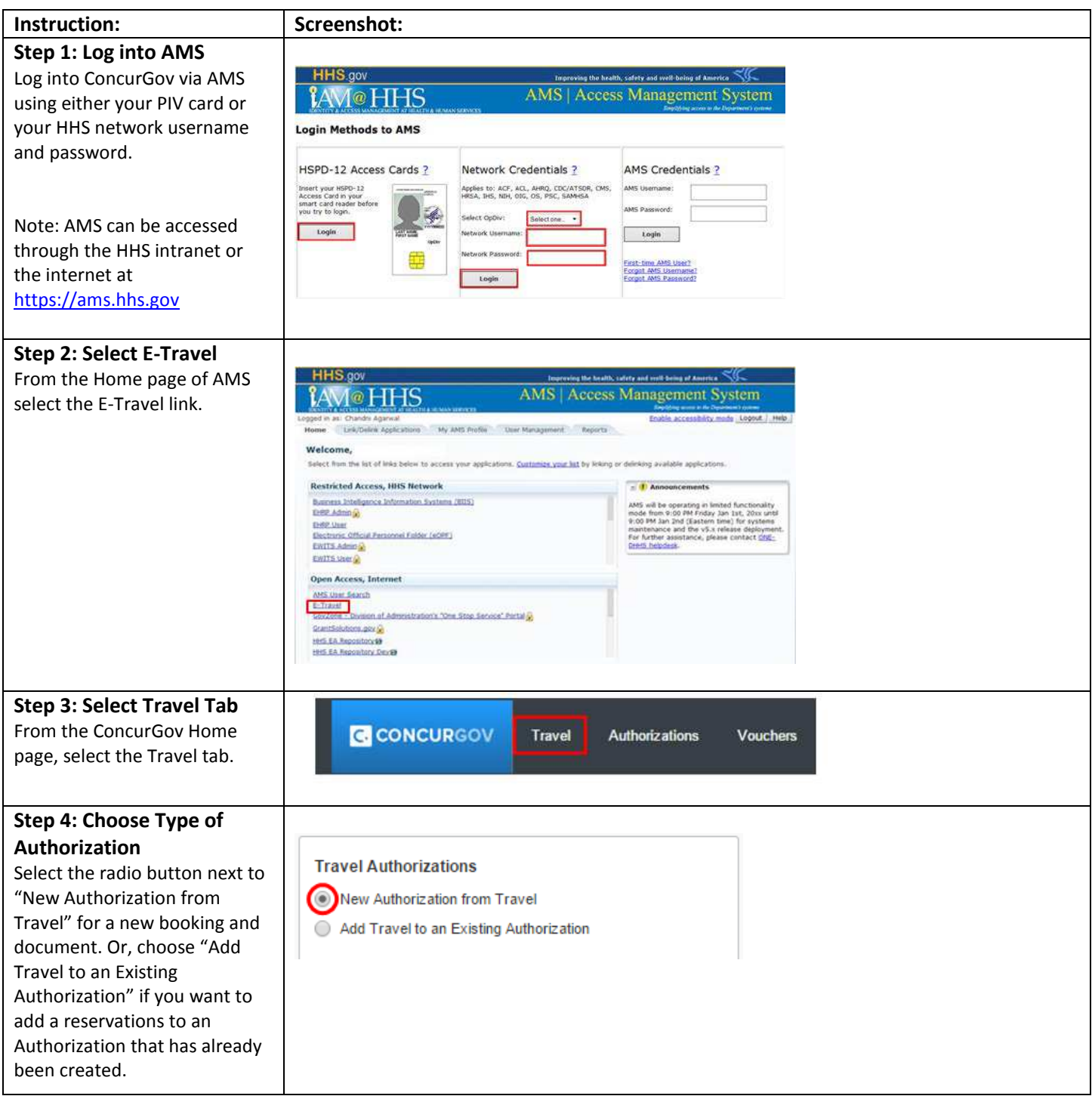

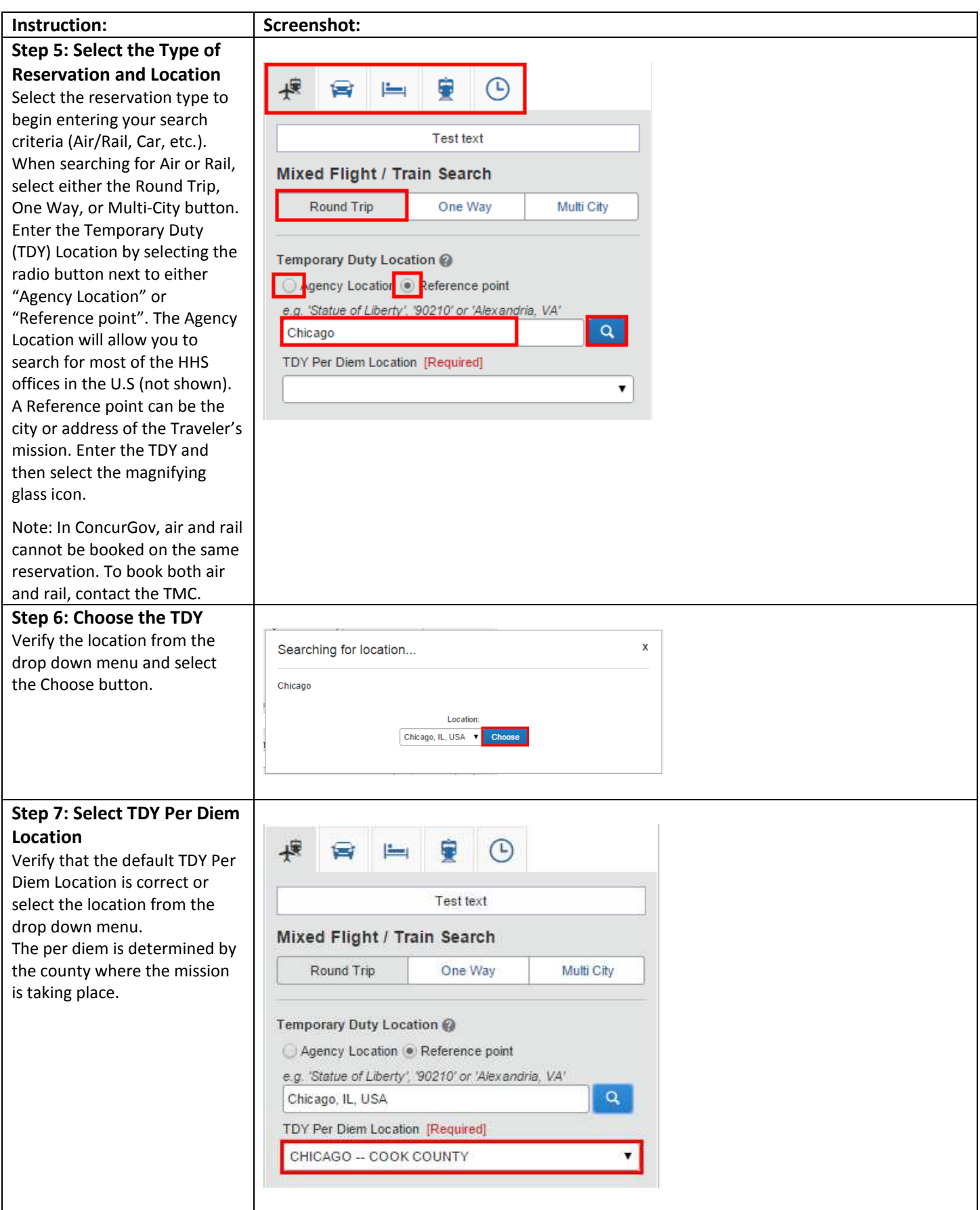

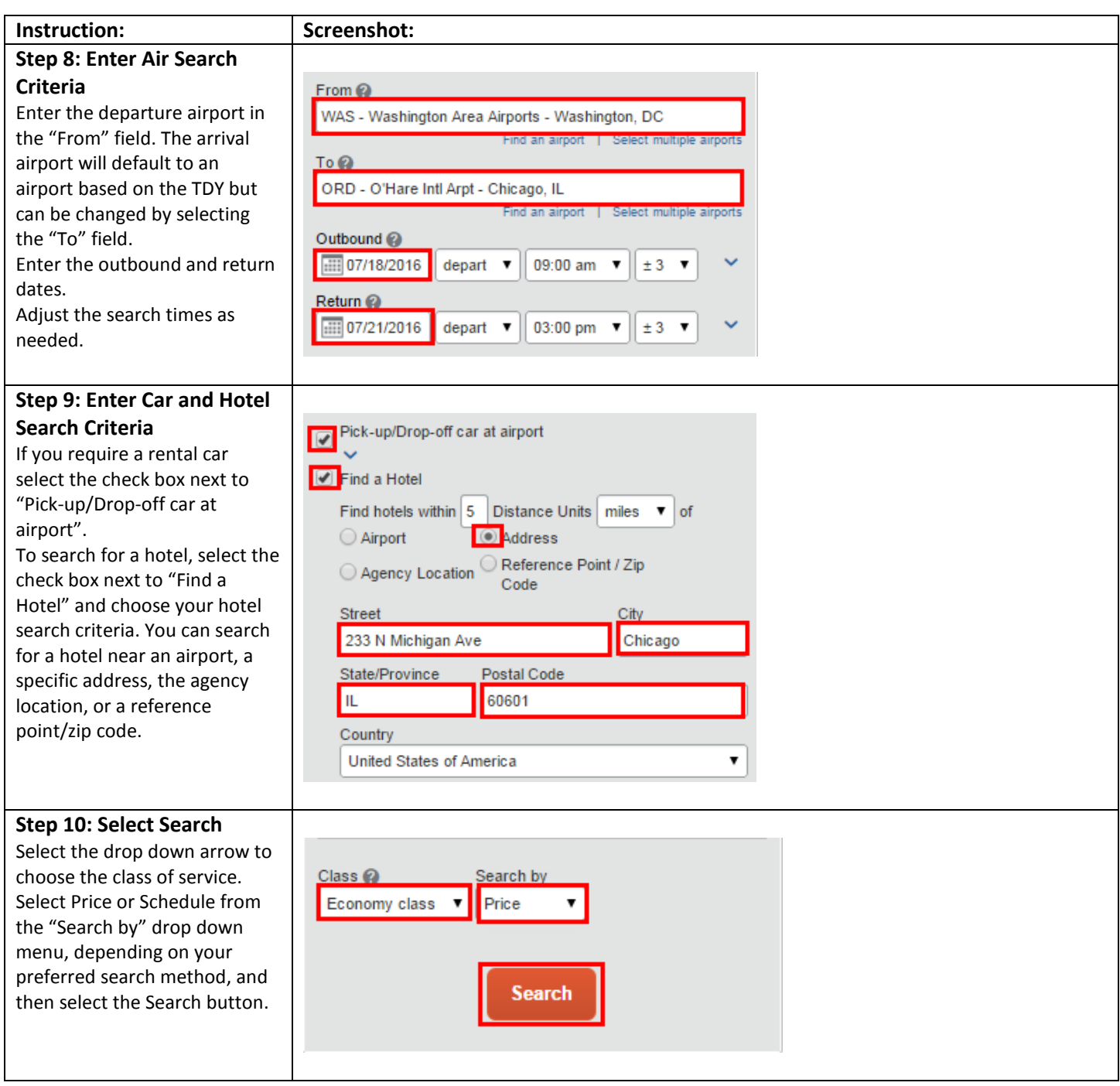

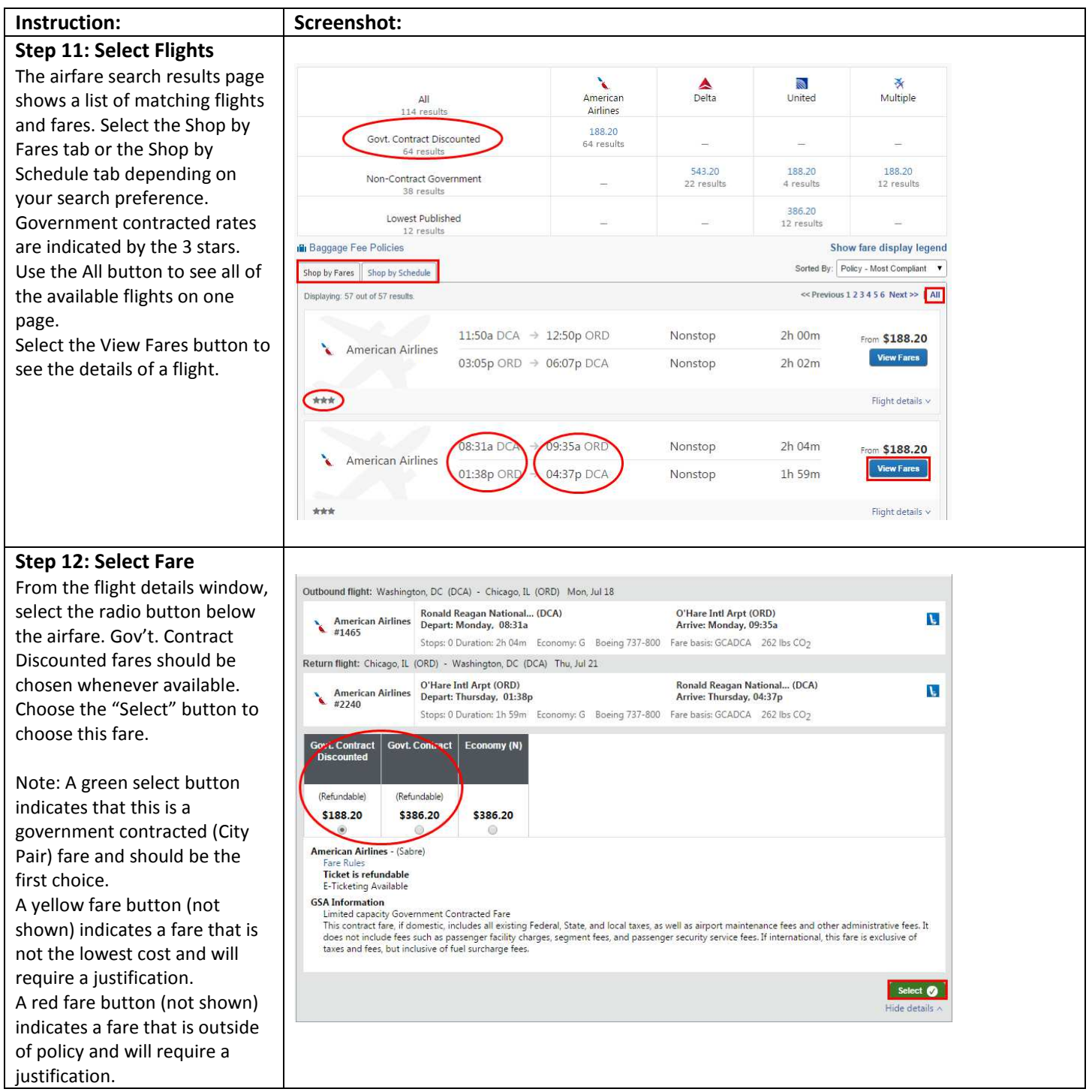

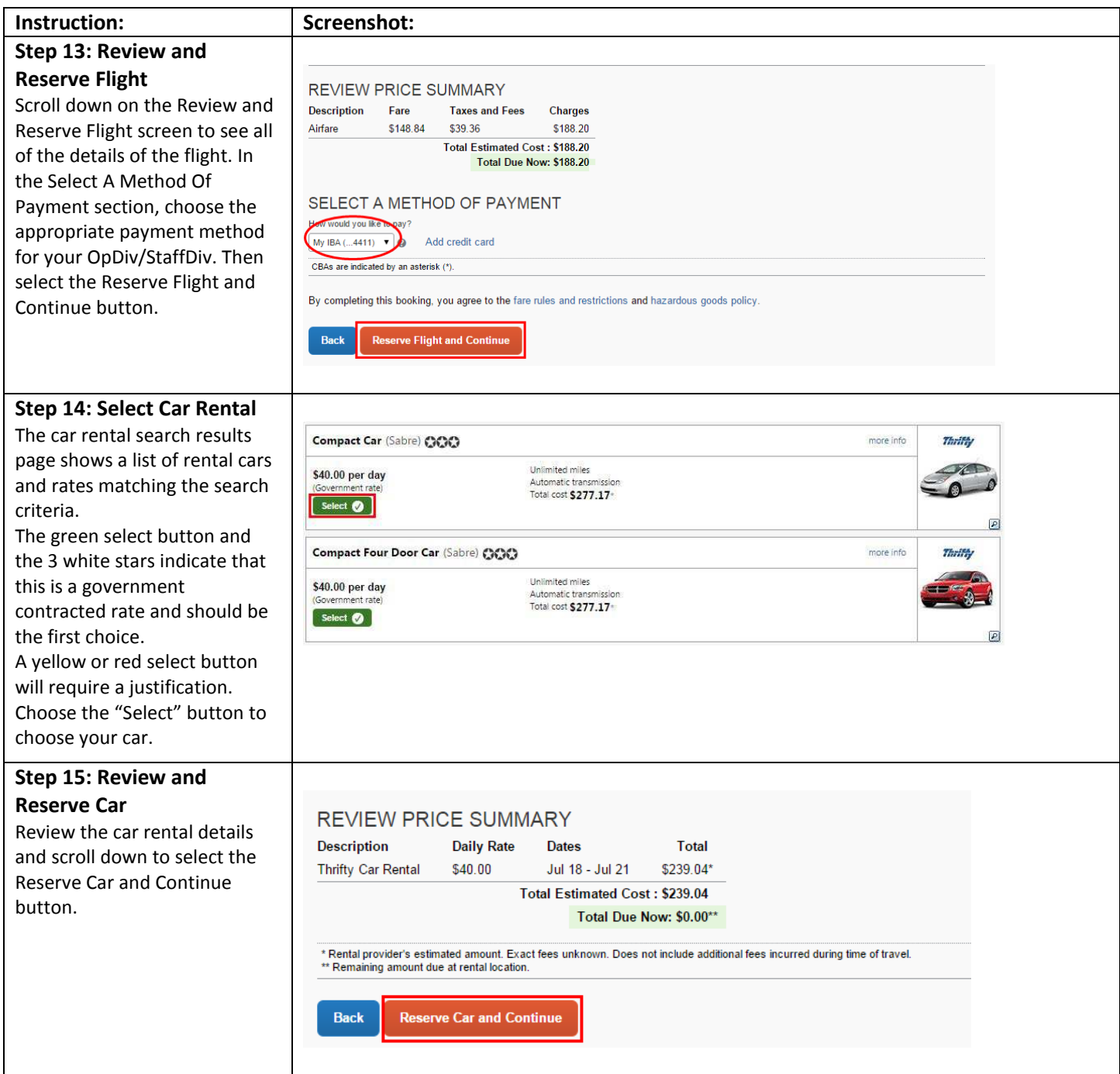

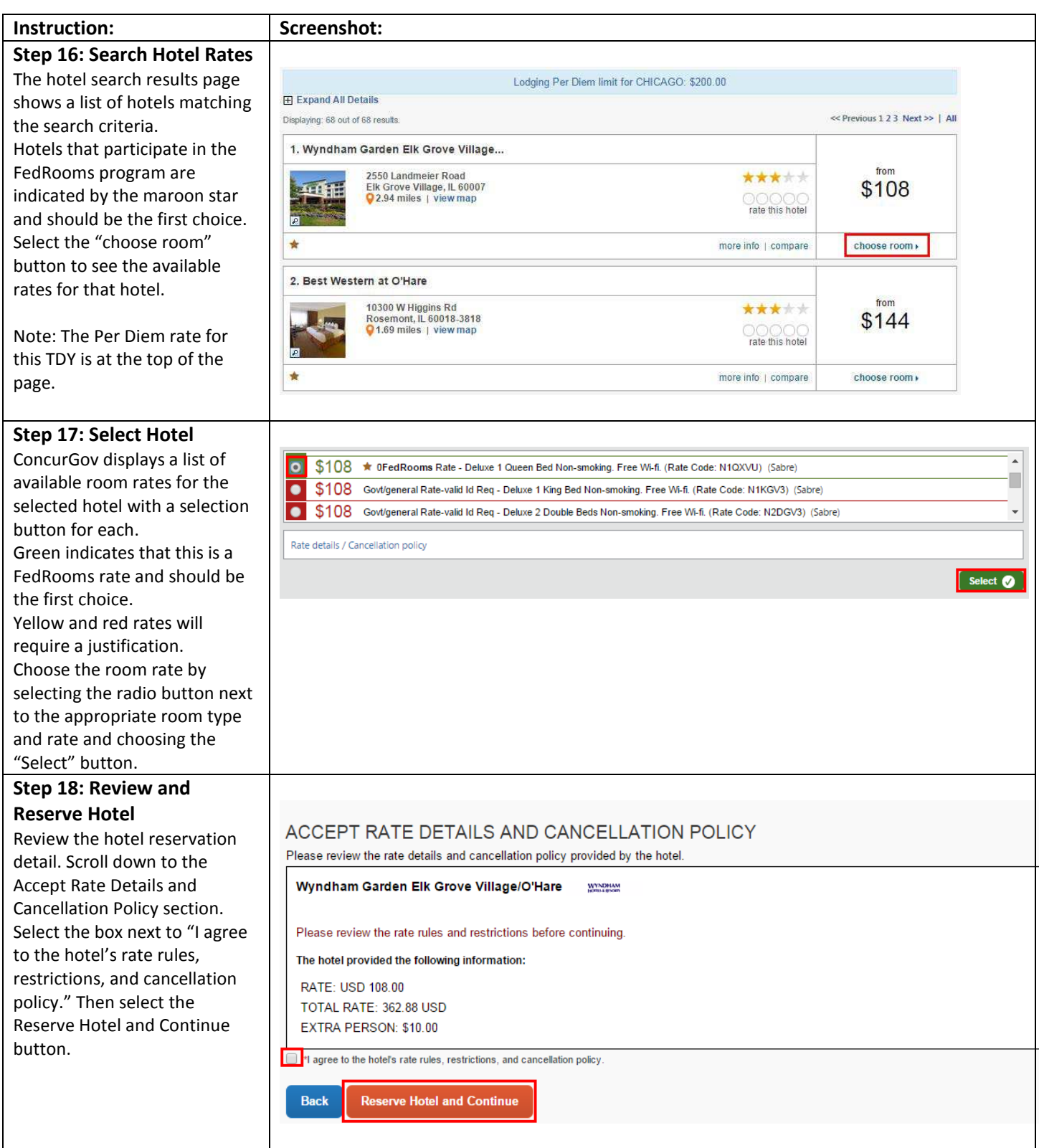

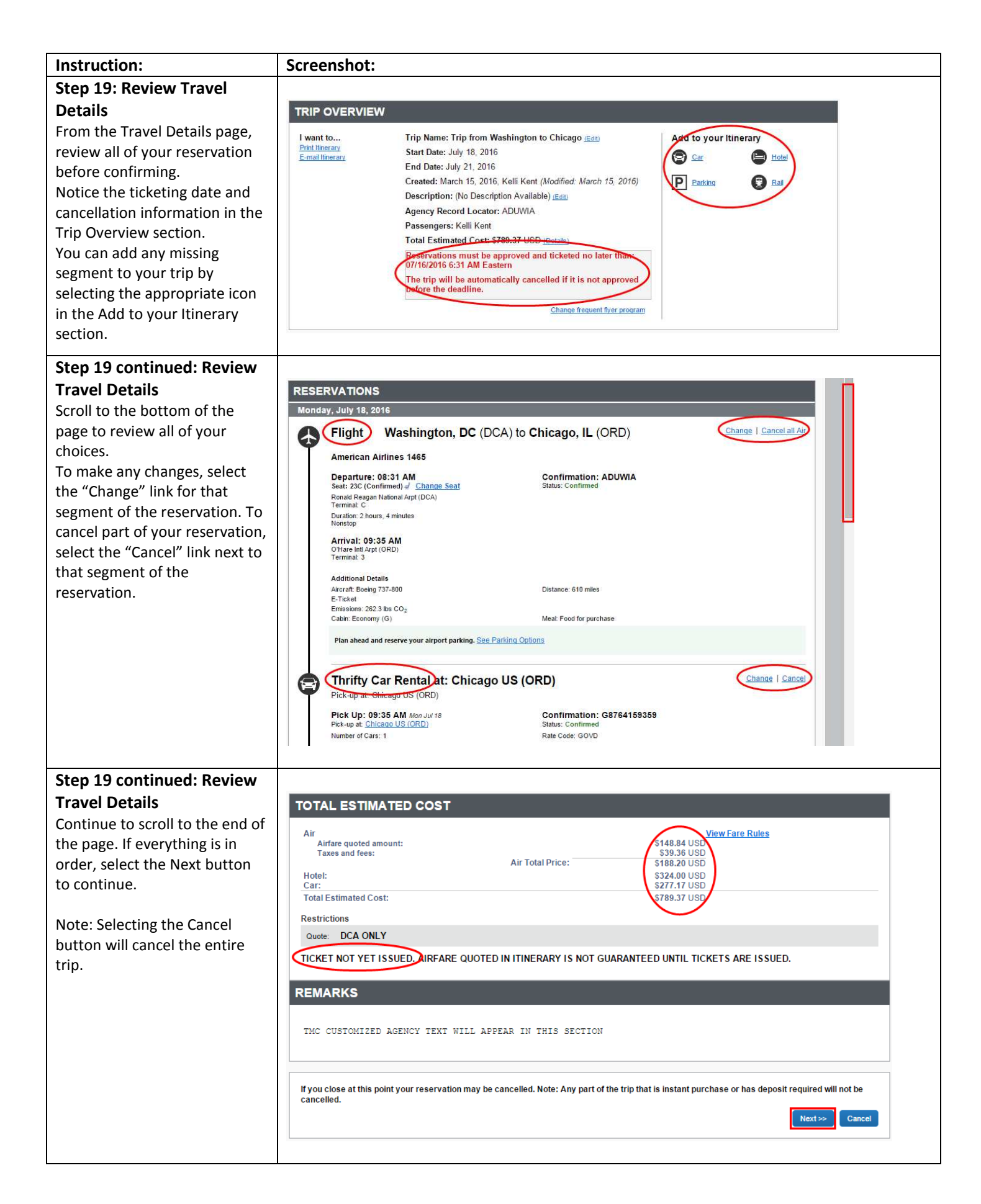

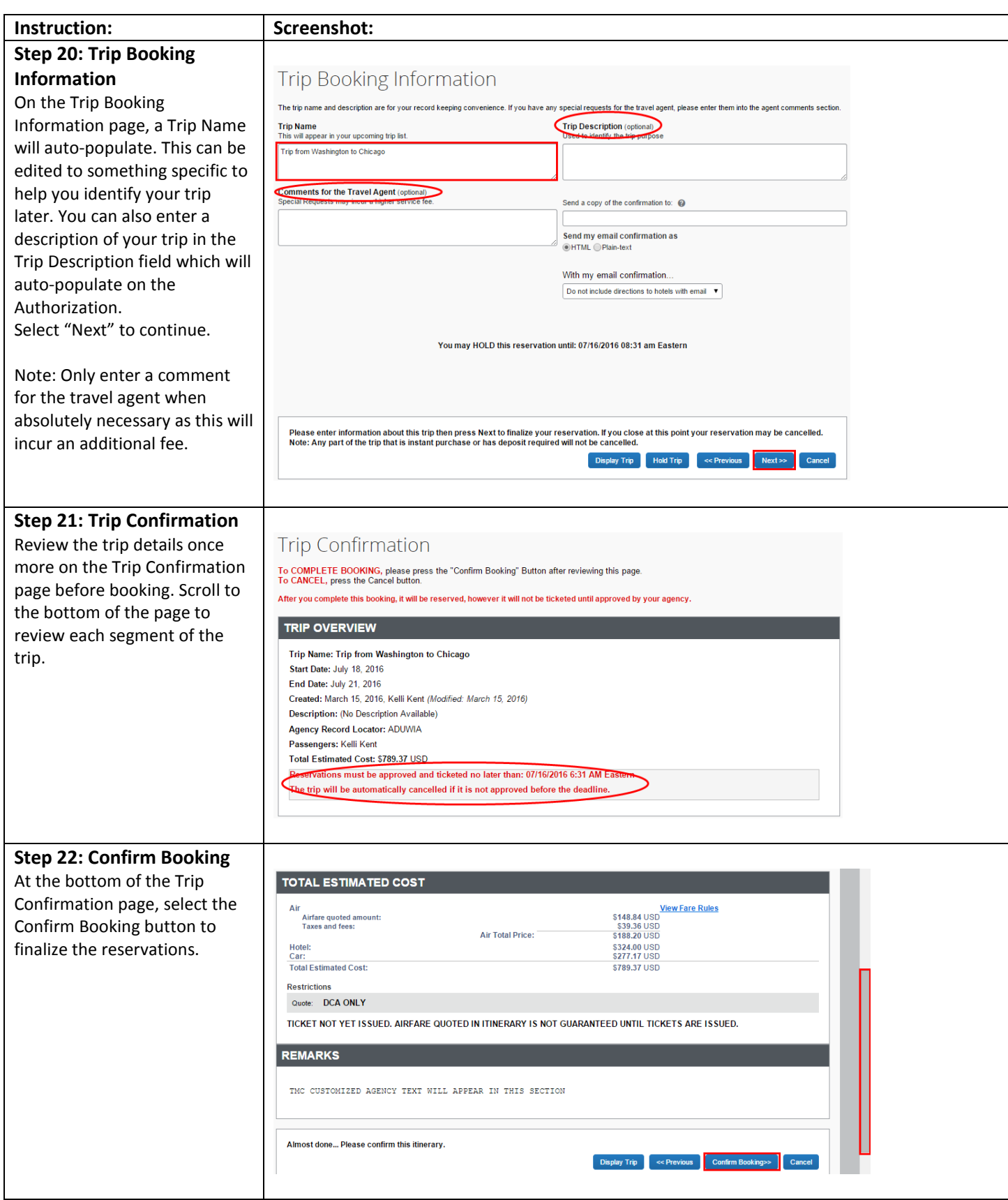

## **You have successfully booked travel in ConcurGov!**

To continue with the Authorization, see the job aid "Creating an Authorization from a Travel Reservation."